# 3. Data Structures and Tolerant Retrieval

**Prof. Dr. Goran Glavaš**

Center for AI and Data Science (CAIDAS) Fakultät für Mathematik und Informatik Universität Würzburg

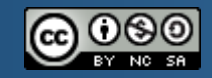

CreativeCommons Attribution-NonCommercial-ShareAlike 4.0 International

# After this lecture, you'll...

 $\mathcal{P}$ 

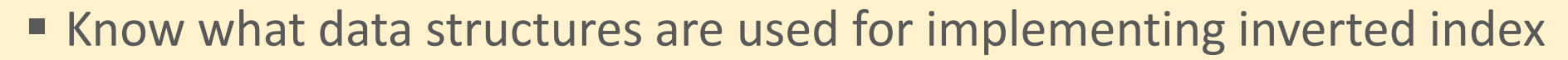

- Understand the pros and cons of hash tables and trees
- Know how to handle wildcard queries
- Be familiar with methods for handling spelling errors and typos in IR

# **Outline**

#### ■ Recap of Lecture #2

- Data structures for inverted index
- Wild-card queries
- **Exercise Spelling correction**

# Recap of the previous lecture

- Boolean retrieval
	- **Q:** How are queries represented in Boolean retrieval?
	- **Q:** How are documents represented for Boolean retrieval?
	- **Q:** How do we find relevant documents for a given query?
- Inverted index and finding relevant documents
	- **Q:** What is inverted index and what does it consist of?
	- **Q:** What are posting lists?
	- **Q:** How to merge posting lists?
	- **Q:** What is the computational complexity of the merge algorithm?
	- **Q:** What are skip pointers and what is their purpose?
- **Phrase and proximity queries** 
	- **Q:** What is a biword index and what are its shortcomings?
	- **Q:** What is a positional index?
	- **Q:** How do we use positional index to answer phrase and proximity queries?

# Recap of the previous lecture

- **Inverted index** is a data structure for computationally efficient retrieval
- Inverted index contains a list of references to documents for all index terms
	- For each term *t* we store the list of all documents that contain *t*
	- Documents are represented with their identifier numbers (ordinal, starting from 1)

"Frodo" -> [1, 2, 7, 19, 174, 210, 331, 2046] "Sam" -> [2, 3, 4, 7, 11, 94, 210, 1137]  $m$ blue" -> [2, 3, 24, 2001]

- The list of documents that contains a term is called a **posting list** (or just **posting**)
- **Q:** Postings are always sorted. Why?

# Recap of the previous lecture

- So far, we learned how to handle
	- **Example 2 Regular Boolean queries** 
		- **EXTENDING IS Standard merge algorithm over posting lists**
		- Multi-term queries optimizing according to lengths of posting lists
	- **Phrase queries** 
		- $\blacksquare$  Biword index
		- Positional index
	- **Proximity queries** 
		- Positional index

#### ▪ **Today we'll examine**

- Data structures for implementing the inverted index
- How to handle wild-card queries and spelling errors

# **Outline**

- Recap of Lecture #2
- Data structures for inverted index
- Wild-card queries
- **Exercise Spelling correction**

#### Data structures for inverted index

- Conceptually, an inverted index is a **dictionary** 
	- Vocabulary terms (i.e., index terms) are keys
	- Posting lists are values

"Frodo" -> [1, 2, 7, 19, 174, 210, 331, 2046]  $\ldots$ Sam" -> [2, 3, 4, 7, 11, 94, 210, 1137]  $m$ blue" -> [2, 3, 24, 2001]

- But the exact implementation is undefined
	- What data structures to use?
	- Where exactly to store different pieces of information document frequencies, pointers to posting lists, skip pointers, token positions, ...?

### Data structures for inverted index

#### $\blacksquare$  A naïve dictionary  $-$  an array of structures

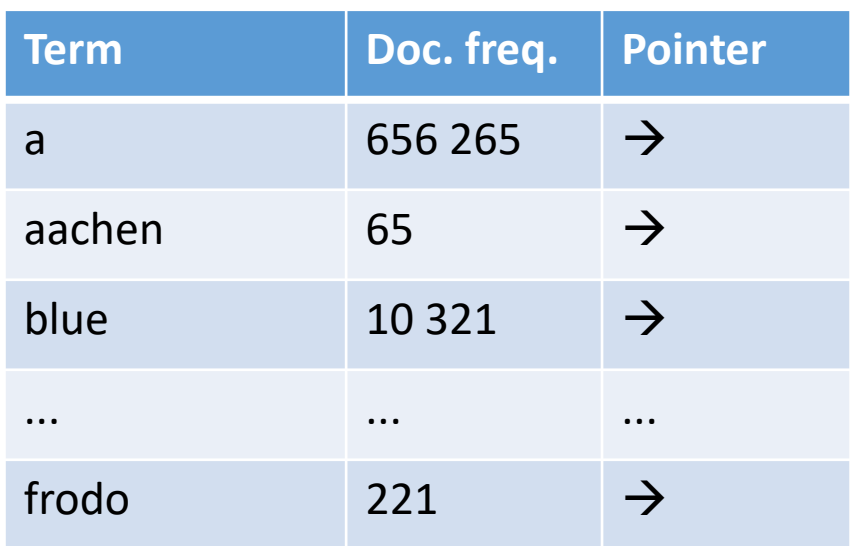

- $\blacksquare$  Each element of the array is a structure consisting of:
	- The term itself
	- The number of documents in the collection in which the term appears
	- A pointer to the posting list of the term
- Structure size: char[N], int, pointer (int/long)

- **Q:** How to efficiently store the inverted index / dictionary in memory?
- **Q:** How to quickly look up elements at query time?

#### Data structures for inverted index

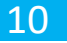

- Two main choices for implementing the inverted index dictionary
	- Hash tables
	- Trees
- Both are regularly used in IR systems
- Both have advantages and shortcomings

# Inverted index dictionary as a hash table

- 11
- Hash table is a common data structure for implementing dictionaries, i.e., a structure that maps keys to values as associative arrays
- Hash tables rely on **hash functions** functions that for a given input value (i.e., key) computes the index in the array where the value is stored
	- **Perfect hash function assigns each key a different index**
	- $\blacksquare$  Most hash functions are imperfect  $-$  they may compute the same value for several different keys – this is called a collision
		- **Q:** how to account for collisions?
- Each vocabulary term is "hashed" into an integer value

 $\blacksquare$  *hf(*,,Frodo'') = 1, *hf(*,,Sam'') = 19, *hf(*,,blue'') = 204

# Inverted index dictionary as a hash table

- *hf("Frodo")* = 1, *hf("Sam")* = 19, *hf("blue")* = 204*, hf("orc") =* 1
- Associative array

12

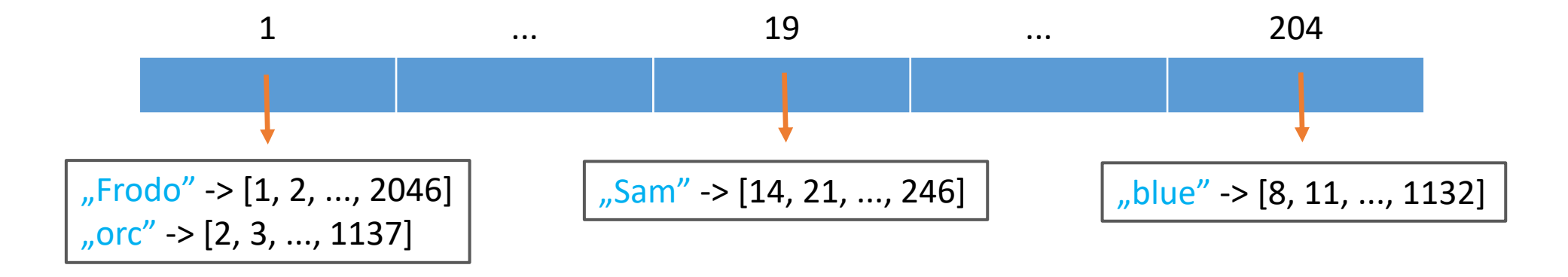

If the hash function maps the key to the bucket with more than one entry, then the linear search through the bucket is performed

# Inverted index dictionary as a hash table

- **The main advantage of hash table is fast lookup** 
	- **Q:** What is the complexity of the lookup?
	- $\blacksquare$  **A:**  $O(1)$
- Shortcomings:
	- Hash functions are sensitive to minor differences in strings
		- Close strings not assigned same or close buckets
			- E.g.,  $hf($ <sub>*judgment*" $)$  = 12,  $hf($ *judgement*" $)$  = 354)</sub>
	- As such, they do not support prefix search
		- **If** Important for tolerant retrieval
	- Constant vocabulary growth means occasional rehashing for all terms
		- **Q:** Why do we need to rehash if the vocabulary grows?

#### Inverted index dictionary as a tree

- **Trees divide the vocabulary in the hierarchical form** 
	- Each node in the tree captures the subset of the vocabulary
	- Nodes closer to the root represent larger vocabulary subsets
	- Nodes closer to leaves encompass narrower subsets
	- **EXACTLE Actual vocabulary terms** are found in leaf nodes of the tree
	- **The division of vocabulary is usually alphabetical**
- **Example 3 Trees should be created in a balanced fashion** 
	- Each node in the tree should have approximately the same number of children
	- Subtrees of nodes at the same depth should have approx. the same number of leaves

#### Inverted index dictionary as a tree

15

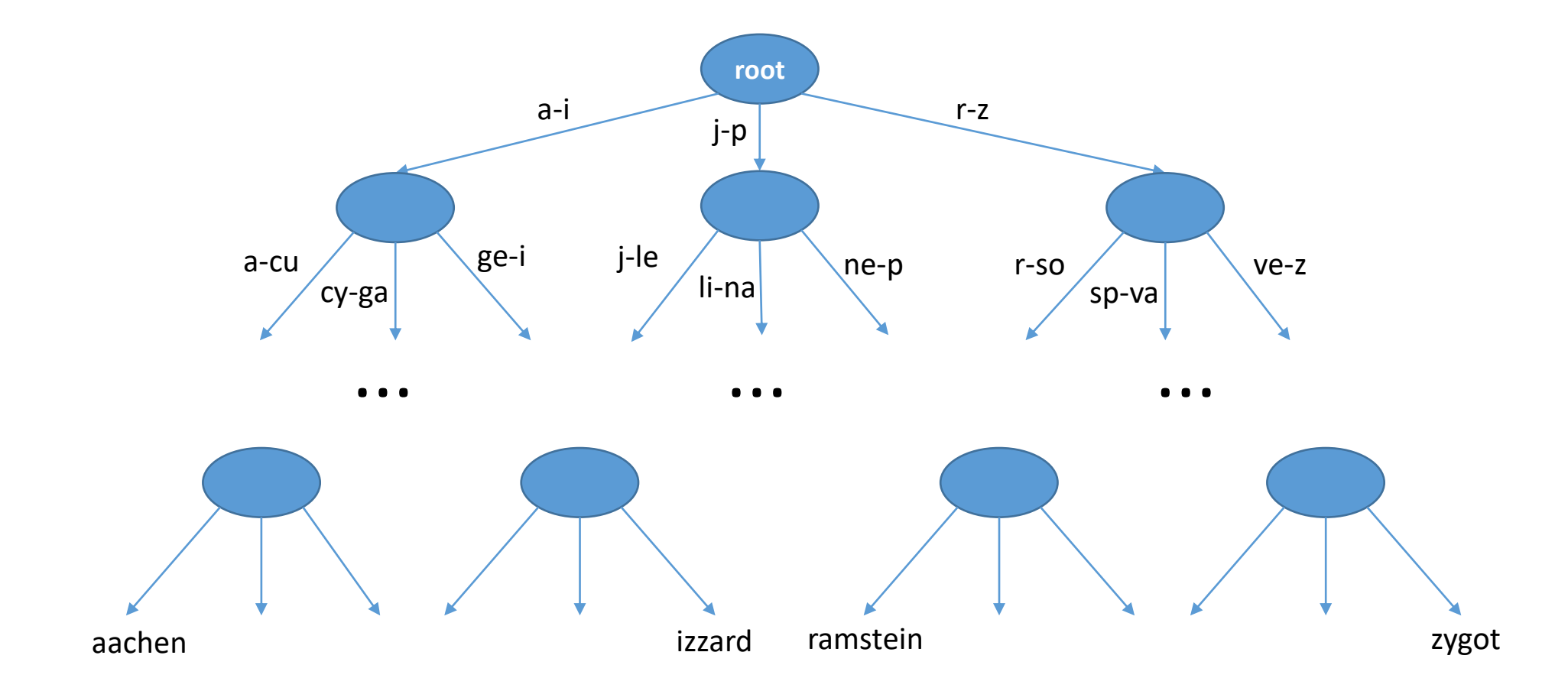

# Inverted index dictionary as a tree

- **Q:** What is the lookup complexity for a balanced tree with a node degree N which stores vocabulary containing  $|V|$ ?
	- A: Lookup complexity is equal to the depth of the tree, so the complexity is  $O(log_{N}|V|)$
- The central design decision is the degree of the nodes in an index tree, i.e., the number of child nodes a parent node should have
	- Large node degree N
		- Shallow trees, but a large number of children to go through linearly
	- Small node degree N
		- Small number of children to linearly search, but deep trees
- Advantage
	- Can handle prefix search
- Shortcoming
	- Lookup complexity (O(log<sub>N</sub>|V|)) bigger than for hash tables (O(1))

## **Outline**

- Recap of Lecture #2
- Data structures for inverted index
- Wild-card queries
- **Exercise Spelling correction**

#### Wild-card queries

- **E** Wild-card queries are queries in which an asterisk sign stands for any sequence of characters
	- Wild-card term (with an asterisk) represents a group of terms and not a single term
- **Trailing wild-card queries (aka prefix queries, \* at the end)** 
	- E.g., "mon<sup>\*"</sup> is looking for all documents containing any word beginning with "mon"
	- Easy to handle with B-tree dictionary: retrieve all words *w* in range *mon ≤ w < moo*
- **E** Leading wild-card queries ( $*$  at the beginning)
	- **E.g.,**  $\mu^*$  **mon"** is looking for all documents containing any word ending with  $\mu$  mon"
	- Can be handled with an additional B-tree that indexes vocabulary terms backwards
		- Retrieve all words w in range: *nom ≤ w < non*
- **Q:** How to handle queries with the wild-card in the middle?
	- Retrieve documents containing any word satisfying the wild-card query "co\*tion"?

#### Wild-card queries

- **Example query** 
	- "co\*tion" (we want: *coordination, comotion, cohabitation, connotation, ...*)

Idea:

- 1. Lookup  $n \text{co}^*$  in the forward B-tree of the vocabulary
- 2. Lookup "\*tion" in the backward B-tree of the vocabulary
- 3. Intersect the two obtained term sets
- Unfortunately, this is too expensive (too slow) for most real-time IR settings
	- We need to fetch the relevant documents with a single lookup into index
	- $\blacksquare$  We need to enrich the index somehow
		- This will increase the index size, but memory is usually not an issue

# Wild-card queries and permuterm index

- 20
- Idea: index all character-level permutations of terms
- **Permuterm index** additionally stores permutations of vocabulary terms
- **•** We add a special "end-of-term" character  $(\xi)$  and store all permutations:
	- E.g., "comotion" -> "\$comotion", "n\$comotio", "on\$comoti", "ion\$comot", "tion\$como", "otion\$com", "motion\$co", "omotion\$c"
- **Q:** How to use permuterm index for middle-wild-card queries?
	- A: Permute the wild-card query until you obtain a trailing query (asterisk at the end)
	- $\blacksquare$  E.g., "co\*tion" -> "\$co\*tion" -> "tion\$co\*"
	- **We know how to handle trailing wild-card queries "tion\$co\*" can now be handled** by a single permutex index tree

# Wild-card queries and permuterm index

21

- Queries supported by permuterm index
	- Exact queries: for  $\mu$ X" we look up  $\mu$ \$X"
	- **Trailing wild-card query: for**  $\mu$ **X<sup>\*</sup>**" we look up  $\mu$ \$X<sup>\*</sup>"
	- **E** Leading wild-card query: for  $\frac{1}{2}$   $\frac{1}{2}$  we look up  $\frac{1}{2}$   $\frac{1}{2}$   $\frac{1}{2}$
	- **E** General wild-card query: for  $nX^*Y''$  we look up  $nY^*Y''$
- **Q:** How would you handle the query "X\*Y\*Z" with the permuterm index?
	- **A:** Here we have no option but to fire two lookups into the index
		- 1. Retrieve the postings for  $\mu$ <sup>\*</sup>Z" (by looking up  $\mu$ Z\$X<sup>\*"</sup>)
		- 2. Retrieve the posting list for the query  $\mu^*Y^*$  (by looking for  $\mu^*Y^*$ )
		- 3. Intersect the two retrieved lists of terms

#### Character indexes

- 22
- Next idea:
	- How about we index all character n-grams (sequences of n characters) instead of whole terms?
	- We surround all terms with term-boundary symbols and create lists of all sequences of *n* consecutive character within terms
	- Example: "Frodo and Sam fought the orcs" (stopwords removed; lemmatized)
		- Terms: \$frodo\$, \$sam\$, \$fight\$, \$orc\$
		- Char. 3-grams: \$fr, fro, rod, odo, do\$; \$sa, sam, am\$; \$fi, fig, igh, ght, ht\$; \$or, orc, rc\$
- We need to keep the second inverted index
	- For each character n-gram maintain the list of vocabulary terms that contain it
	- E.g., "\$fr" -> ["freak", "freedom", ..., "frodo", "frozen"] ", sam" -> [,asamoah", ,,balsam", ,,disambiguate", ..., ,,sam", ,,subsample,

#### Wild-card queries and character indexes

- Query for character n-grams and merge results (AND operator)
- Example: query "mon<sup>\*"</sup> and 2-gram character indexing
	- **Query is transformed into: "** $\sin$ **" AND "mo" AND "on"**
	- **Q:** What might be the issue with this transformation?
	- A: Conjunction of character 2-grams might yield false positives
		- For example: moon, motivation, moderation, etc.
		- Compare this issue with the false positives of biword index from Lecture #2
	- Retrieved terms must be post-filtered against the query to eliminate false positives
		- Term contains "mon"?
- Resulting terms are then looked up in the term-document inverted index

#### Character indexes

- Comparison with permuterm index
	- Advantage: space efficient (less space needed than for permuterm index)
	- **EXTERGING Shortcoming:** slower than using permuterm index
		- A Boolean query (and term-level merges) needs to be performed for every query term
- Wild-card queries in general
	- Often not supported by Web search engines (not at the character level anyways)
	- **EXECT:** Found in some desktop or library search systems
	- Wild-cards are conceptually troubling as well
		- User must know what they don't know (i.e., where to put the asterisk)
		- **If we have several options in mind, we can just run several concrete queries**

## **Outline**

- Recap of Lecture #2
- Data structures for inverted index
- Wild-card queries
- Spelling correction

# Spelling correction

- Primary use-cases for spelling correction
	- 1. Correcting documents during indexing
	- 2. Correcting user queries on-the-fly
- Two flavors of spelling correction
	- 1. Isolated words
		- Check each word on its own for errors in spelling
		- Will not catch typos that result in another valid word
			- E.g., "from"  $\rightarrow$  "form"
	- 2. Context-sensitive spelling correction
		- Correctness evaluated by looking at surrounding words as well
		- E.g., "Frodo went *form* Gondor to Mordor"

#### Document correction

- Correction should occur prior to indexing
	- Aiming to have only valid terms in the vocabulary
	- Smaller vocabulary, i.e., the term dictionary contains fewer entries
- We do not change the original documents
	- Just perform correction when normalizing terms before indexing
- Common types of errors for certain types of documents
	- OCR-ed documents "rn" vs. "m", "O" vs. "D"
	- 2. Digitally-born documents often have QWERTY keyboard typos errors from close keys – "O" vs. "I", "A" vs. "S", etc.

#### Query correction

- **Primary focus is on correcting errors from queries** 
	- **Q:** Failing to fix errors in queries has more serious consequences than omitting to fix errors in documents. Why?
- With respect to user interface, we have two options
	- 1. Silently retrieving documents according to the corrected query
	- 2. Return several suggested "corrected" query alternatives to the user
		- "Did you mean?" option

# Isolated word correction

- **The idea:** using reference lexicon of correct spellings (i.e., lexicon of valid terms)
- Two approaches for obtaining a reference lexicon
	- 1. Existing lexicons like
		- Standard wide-coverage lexicon of a language (e.g., Webster's English dictionary)
		- Domain-specific lexicons (e.g., lexicon of legal terms)
	- 2. Lexicon built from large corpora
		- $\blacksquare$  E.g., all the words on the web or in Wikipedia
		- **Q:** Do we want to keep absolutely all terms from corpora?

# Isolated word correction

- Given a reference lexicon and the query term (a character sequence from the query), we do the following:
	- 1. Check if the query term *Q* is in the reference lexicon
	- 2. If the term *Q* is not in the reference lexicon, find the entry *Q'* from the lexicon that is "closest" to the query term Q
- How do we define "closest"?
	- We need some similarity/distance measure
	- We will examine several options
		- 1. Edit distance (also known as Levenshtein distance)
		- 2. Weighted edit distance
		- 3. Character n-gram overlap

# Spelling correction – edit distance

- Edit distance between two strings S and S' is the minimal number of **operations** required to transform one string into the other
	- What are the "operations"?
- We typically consider operations at the character level
	- Character insertion ("frod"  $\rightarrow$  "frodo")
	- Character deletion ("frpodo"  $\rightarrow$  "frodo")
	- Character replacement ("frido"  $\rightarrow$  "frodo")
	- **E** Less often: transposition of adjacent characters ("fordo"  $\rightarrow$  "frodo")
		- **Transposition equals "deletion" + "insertion"?**
		- **Q:** Why introducing it as a separate operation?
- **EXECO EXECO EXECO F Levenshtein distance: counts insertions, deletions and replacements**
- **Damerau-Levenshtein distance: additionally counts transpositions as a single operation**
- Algorithm based on dynamic programming

# Dynamic programming

- **For detailed explanation of dynamic programming see** Cormen, Leiserson, Rivest, and Stein. "Introduction to Algorithms"
- **Optimal substructure**: the optimal solution of the problem contains within itself the subsolutions, i.e., the optimal solutions to subproblems
- **Overlapping subsolutions**: we can recycle subsolutions i.e., avoiding repeating the computation for the same subproblems over and over again
- **Q:** What would be a "subproblem" for the edit distance computation?
	- A: the edit distance between two prefixes of input strings
- **Q:** Do we have many subproblem repetition for edit distance?
	- A: most distances between same pair of prefixes are needed 3 times (as a subproblem of computing distance for insertion, deletion, and substitution)

### Levenshtein distance

- Let *a* and *b* be two strings between which we measure edit distance (with |a| and |b| being their respective lengths):
- Mathematically, the Levenshtein distance *lev<sub>a,b</sub>*(/*a*|, /*b*|) is computed as follows:

$$
\text{lev}_{a,b}(i,j) = \left\{ \begin{aligned} \max(i,j) & \text{if } \min(i,j) = 0, \\ \min\left\{ \begin{aligned} &\text{lev}_{a,b}(i-1,j)+1 & \text{otherwise}. \\ &\text{lev}_{a,b}(i,j-1)+1 & \text{otherwise}. \end{aligned} \right. \\ &\text{lev}_{a,b}(i-1,j-1)+1_{(a_i\neq b_j)} \end{aligned} \right.
$$

- Where 1(a<sub>i</sub> ≠ b<sub>j</sub>) is the indicator function equal to 0 if a<sub>i</sub> = b<sub>j</sub> and 1 otherwise
- Once we compute *lev<sub>a,b</sub>(i, j)* for some pair (i, j) we store it in memory so we don't compute it again when needed in another recursive thread
- **E** Directly implementing this formula requires **recursion**

# Example – Levenshtein recursively

- For the example, we will follow only one thread of recursion (first subproblem)
- $\blacksquare$  "sany" vs. "sam"
	- **•** min(lev("san", "sam") + 1, lev("sany", "sa") + 1, lev("san", "sa") + 1)
- $\blacksquare$  "san" vs. "sam"

**•** min(lev("sa", "sam") + 1, lev("san", "sa") + 1, lev("sa", "sa") + 1)

 $\blacksquare$  "sa" vs. "sam"

**•** min(lev("s", "sam") + 1, lev("sa", "sa") + 1, lev("s", "sa") + 1)

- $\blacksquare$  "s" vs. "sam"
	- min(lev(,,", ,,sam") + 1, lev(,,s", ,,sa") + 1, lev(,,", ,,sa") + 1)
- $\blacksquare$ , " vs. "sam"
	- return 3

#### Levenshtein distance – non-recursive version

- 35
- We can avoid the recursion if we start from the recursive algorithm's end condition – return max(i, j) if min(i, j) = 0
- Then compute the edit distances of larger prefixes from smaller prefixes

```
LEVENSHTEINDISTANCE(s_1, s_2)
```

```
1 for i \leftarrow 0 to |s_1|2 do m[i, 0] = i3 for j \leftarrow 0 to |s_2|4 do m[0, j] = j5 for i \leftarrow 1 to |s_1|do for j \leftarrow 1 to |s_2|6
    do if s_1[i] = s_2[j]\overline{7}8
           then m[i, j] = min\{m[i-1, j]+1, m[i, j-1]+1, m[i-1, j-1]\}else m[i, j] = min\{m[i-1, j]+1, m[i, j-1]+1, m[i-1, j-1]+1\}9
return m[|s_1|, |s_2|]10
```
# Example – Levenshtein non-recursively

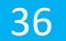

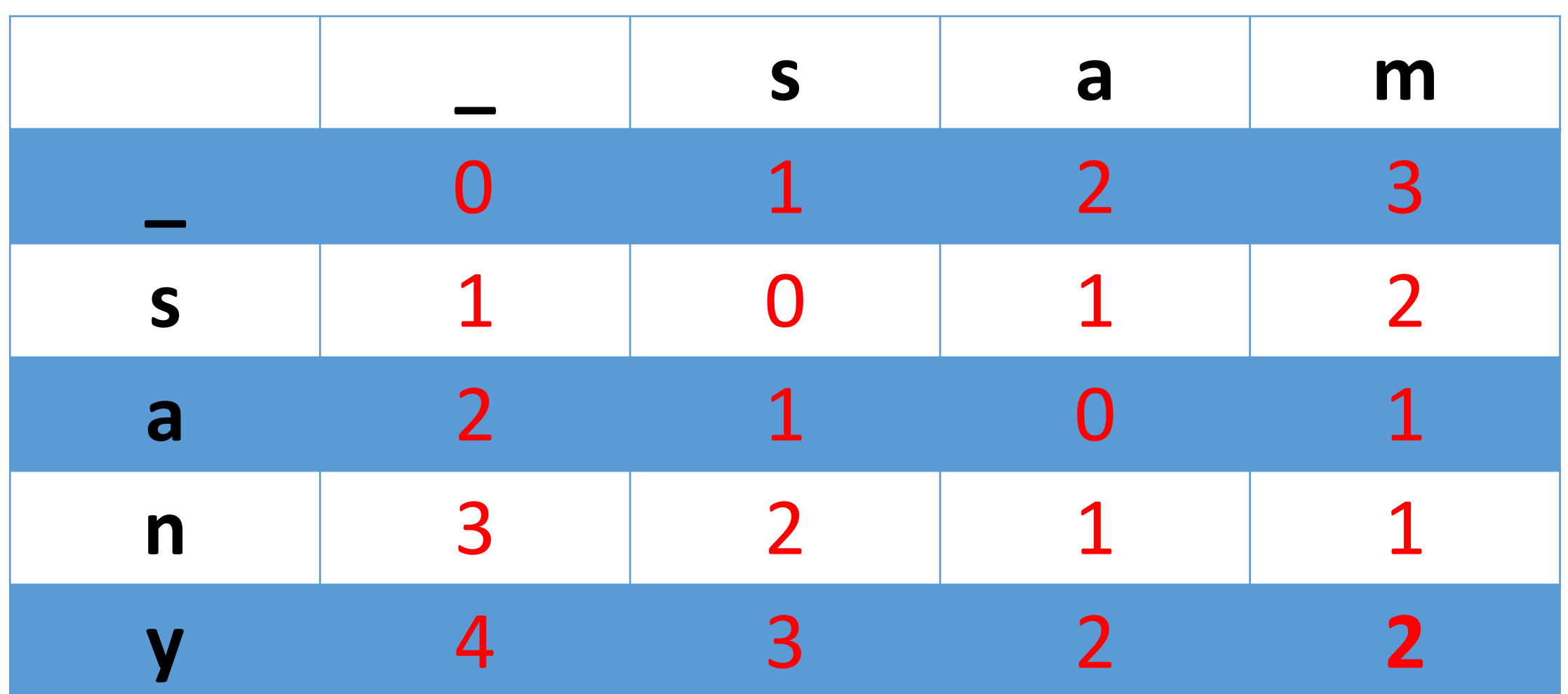

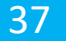

- Standard edit distance counts transposition of adjacent characters as two edits
	- $\blacksquare$  E.g., "frodo" vs. "fordo"
	- two character replacements: "r" -> "o" in position 2 and "o" -> "r" in position 3
- However, transposing adjacent characters is usually a single typing error
	- **Damerau-Levenshtein distance** introduces **transposition** as the fourth atomic distance operation
	- **Q:** How would you integrate transposition as a single distance operation into the edit distance algorithm?
	- **A:**  $d(i,j)$  additionally needs to consider  $d(i-2, j-2) + 1(a_{i-1} = b_j \& a_i = b_{j-1})$  when looking the edit distances of prefixes

38

- Sometimes we want to assign smaller distance to common errors
	- The weight of an operation (deletion, insertion, replacement, transposition) depends on the caharcter(s) involved
- Motivation: better capture common OCR or typing errors
	- **E.g., On a QWERTY keyboard, letter "m**" is much more likely to be mis-typed as "n" than as  $n \cdot q''$
	- **Thus, the replacement operation , m'' -> , n'' should be assigned smaller edit distance** than  $\mu$ m" ->  $\mu$ q"
- Additional input required
	- Data structure (e.g., weight matrix) containing operation weights for (combinations of) characters
- **Q:** How to integrate weighting into the edit distance algorithm based on dynamic programming?

#### Using edit distances

- Given a (misspelled) query we need to find the closest dictionary term
- **Q:** How do we know (or assume) that the query is misspelled in the first place?
	- **A:** We don't find the query term in the vocabulary dictionary
	- **•** With this strategy, we cannot capture typos like "from"  $\rightarrow$  "form"
- Finding closest dictionary term
	- Compute edit distance between the query term and each of the dictionary terms?
		- Too slow (the dictionaries are usually rather large)
	- We need to somehow pre-filter the "more promising" dictionary entries

# N-gram index for spelling correction

■ **Idea:** use the character n-gram index to pre-filter dictionary candidates

- 1. Enumerate all character n-grams in the query string
	- **E.g., 3-grams in "frodso" -> "fro", "rod", "ods", "dso"**
- 2. Retrieve all vocabulary terms containing any of the obtained character n-grams
	- **Using the inverted index of character n-grams**
- 3. Treshold the obtained list of candidates on the number or percentage of matching character n-grams
- 4. Compute the edit distances between the query term and the remaining dictionary candidates
- 5. Select the candidate with the smallest edit distance as the correction

# Character n-gram overlap

- Can be used as
	- A measure for pre-filtering candidates in order to reduce the number of edit distance computation
	- As a self-standing distance measure, alternative to Levenshtein distance
- Example
	- Suppose the query is "fpodo bigginss" and the text is "frodo baggins" and we are computing the overlap in character 3-grams
	- $\blacksquare$  {, fpo", , pod", , odo", , big", , igg", , ggi", , ins", , nss"} vs. {"fro" , "rod" , "odo", "bag" , "agg" , "ggi", "ins"}
	- We have 3 matching 3-grams: "odo", "ggi", and "ins"
		- That's 3 out of 8 for the query and 3 out of 7 for the text
- **Q:** What should we take as measure of proximity/distance?
	- Is raw count of matching n-grams good choice?

# Character n-gram overlap

- Raw count of matching character n-grams is not a good choice
	- Does not account for the length of terms in comparison
	- Two distinct but long terms may have a large raw count of matching n-grams
		- E.g., "collision" and "collaboration" have 3 matching 3-grams
	- We need to normalize the score with the length of terms
- **E** Jaccard coefficient a commonly used measure of set overlap

$$
\big|X\cap Y\big|/\big|X\cup Y\big|
$$

**E** Simple alternative: averaged length-normalized overlap

$$
0.5 \cdot (|X \cap Y| / |X| + |X \cap Y| / |Y|)
$$

# Context-sensitive spelling correction

- 43
- Example:
	- Suppose the text is "Frodo fled from Mordor back to Gondor"
	- Suppose the query is "fled form Gondor"
- $\blacksquare$  To identify the misspelling "form" -> "from" we need to take into account the context, i.e., surrounding words
- Context-sensitive error correction steps
	- 1. For each term of the query, retrieve dictionary terms that are sufficiently close
		- "fled" -> {"fled", "flew", "flea"}; "form" -> {"form", "from"}; "gondor" -> {"gondor"}
	- 2. Combine all possibilities (i.e., all combinations of candidates for each term)
		- "fled form gondor", "fled from gondor", "flew form gondor", "flew from gondor", ", flea form gondor", "flea from gondor",
	- 3. Rank the possibilities according to some criteria

# Context-sensitive spelling correction

- **EXTE: Hit-based** spelling correction
	- Rank the candidate combinations according to the number of hits (relevant documents)
	- $\blacksquare$  Return the candidate with the largest number of hits
- **Example 2 Log-based** spelling correction
	- Rank the candidates according to the number of appearances in the query logs (i.e., the number of times the same query was posed before)
	- Useful only if you have a lot of users who fire a lot of queries
- **Probabilistic** spelling correction (e.g., based on language modeling)
	- Ranking according to probabilities of term sequences
	- E.g.,  $P($ ,, fled form gondor") =  $P($ ,, fled") \*  $P($ ,, form" | ,, fled") \*  $P($ ,, gondor" | ,, form")
- Know what data structures you can use for implementing inverted index
- Understand the pros and cons of hashtables and trees
- Know how to handle wildcard queries
- Are familiar with methods for handling spelling errors and typos in IR